# Oracle® Hospitality Simphony First Edition

Transaction Services Overview and Troubleshooting Version 1.x

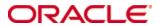

Copyright © 2007, 2017, Oracle and/or its affiliates. All rights reserved.

This software and related documentation are provided under a license agreement containing restrictions on use and disclosure and are protected by intellectual property laws. Except as expressly permitted in your license agreement or allowed by law, you may not use, copy, reproduce, translate, broadcast, modify, license, transmit, distribute, exhibit, perform, publish, or display any part, in any form, or by any means. Reverse engineering, disassembly, or decompilation of this software, unless required by law for interoperability, is prohibited.

The information contained herein is subject to change without notice and is not warranted to be error-free. If you find any errors, please report them to us in writing.

If this software or related documentation is delivered to the U.S. Government or anyone licensing it on behalf of the U.S. Government, then the following notice is applicable:

U.S. GOVERNMENT END USERS: Oracle programs, including any operating system, integrated software, any programs installed on the hardware, and/or documentation, delivered to U.S. Government end users are "commercial computer software" pursuant to the applicable Federal Acquisition Regulation and agency-specific supplemental regulations. As such, use, duplication, disclosure, modification, and adaptation of the programs, including any operating system, integrated software, any programs installed on the hardware, and/or documentation, shall be subject to license terms and license restrictions applicable to the programs. No other rights are granted to the U.S. Government.

This software or hardware is developed for general use in a variety of information management applications. It is not developed or intended for use in any inherently dangerous applications, including applications that may create a risk of personal injury. If you use this software or hardware in dangerous applications, then you shall be responsible to take all appropriate fail-safe, backup, redundancy, and other measures to ensure its safe use. Oracle Corporation and its affiliates disclaim any liability for any damages caused by use of this software or hardware in dangerous applications.

Oracle and Java are registered trademarks of Oracle and/or its affiliates. Other names may be trademarks of their respective owners.

Intel and Intel Xeon are trademarks or registered trademarks of Intel Corporation. All SPARC trademarks are used under license and are trademarks or registered trademarks of SPARC International, Inc. AMD, Opteron, the AMD logo, and the AMD Opteron logo are trademarks or registered trademarks of Advanced Micro Devices. UNIX is a registered trademark of The Open Group.

This software or hardware and documentation may provide access to or information about content, products, and services from third parties. Oracle Corporation and its affiliates are not responsible for and expressly disclaim all warranties of any kind with respect to third-party content, products, and services unless otherwise set forth in an applicable agreement between you and Oracle. Oracle Corporation and its affiliates will not be responsible for any loss, costs, or damages incurred due to your access to or use of third-party content, products, or services, except as set forth in an applicable agreement between you and Oracle.

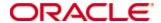

| Date       | Version/<br>Revision | Description/Reason for Changes                                                                                               |
|------------|----------------------|----------------------------------------------------------------------------------------------------|
| 01/21/2011 | 1.0                  | Initial Version                                                                                                    |
| 10/20/2011 | 1.1                  | PostToTransaction                                                                                                    |
| 02/13/2012 | 1.5                  | GetTransaction request new parameters                                                                                        |
| 02/28/2012 | 1.5                  | Added list of error code and user friendly message                                                                           |
| 03/09/2012 | 1.5                  | Added GetEmployee Extensions to GetConfigInfo Added new parameter EmployeeNumber to PostNewTransaction and PostToTransaction |
| 03/30/2012 | 1.5                  | Added new Errors PreviousRoundItemFound PostingDiscountDetailNotSupported TipServiceChargeNotConfig                          |
| 04/02/2012 | 1.5                  | Added new Errors InvalidAutoServiceCharge InvalidServiceChargeTaxClass                                                       |
| 04/05/2012 | 1.5                  | Added new Errors InvalidTenderMedia ServiceTotalTenderMediaNotFound                                                          |
| 04/06/2012 | 1.5                  | Added new Errors MissingTaxExemptReference                                                                                   |
| 05/02/2012 | 1.5                  | Removed TenderTypeNotFound Added new Errors CreditCardPreambleNoMatchTender InitialCCAuthNotFound                            |
| 05/22/2012 | 1.5                  | Added autofire information                                                                                                   |
| 06/13/2012 | 1.5                  | Added new Errors InvalidDeliveryTime MaximumAutofireChecksAllowed                                                            |
| 07/11/2012 | 1.5                  | Check Journal Support                                                                                                    |
| 07/17/2012 | 1.5                  | Added NoDataFound error                                                                                                    |
| 08/07/2012 | 1.5                  | Added InvalidTenderMediaType error                                                                                           |
| 8/30/2012  | 1.5                  | Added InvalidEGatewayConnectionURL InvalidLogZone Added MenuItemNotActiveOnMenuLevel                                         |
| 9/9/2013   | 1.5.501              |                                                                                                    |
| 9/27/2013  | 1.6.0009             | Added Order Type Order Device Routing support                                                                                |
| 4/11/2013  | 1.6.800.44           | Updated Simphony Version Compatibility                                                                                       |

## **Table of Contents**

| 1   | INTRODUCTION5                                                                          |    |  |
|-----|----------------------------------------------------------------------------------------|----|--|
| 2   | OTHER DOCUMENTS                                                                        | 6  |  |
| 3   | TERMINOLOGY                                                                            | 7  |  |
| 4   | SECURITY                                                                               | 8  |  |
| 5   | LICENSING                                                                              | 9  |  |
| 6   | INSTALLATION/DEPLOYMENT                                                                | 10 |  |
| 6.1 | Location                                                                               | 10 |  |
| 6.2 | Version Compatibility                                                                  | 10 |  |
| 6.3 | Installation                                                                           | 10 |  |
|     | Initial Configuration                                                                  | 10 |  |
| 7   | TRANSACTION SERVICES COMPONENTS                                                        | 14 |  |
| 7.1 | Data Access                                                                            | 14 |  |
| 7.2 | Web Ordering                                                                           | 14 |  |
| 8   | WSDL OVERVIEWS                                                                         | 16 |  |
| 8.1 | Data Access                                                                            |    |  |
| 8.  | 1.1       GetConfigInfo:         1.2       PingServer         1.3       GetTransaction | 17 |  |
|     | Web Ordering                                                                           |    |  |
|     | 2.1 CalculateTotals                                                                    |    |  |
|     | 2.3 PostToTransaction                                                                  |    |  |
| 8.3 | Error Codes                                                                            | 18 |  |
| 9   | DEMO APPLICATION                                                                       | 22 |  |

| 9.1  | GetConfigInfo using Demo Client Application               |    |
|------|-----------------------------------------------------------|----|
| 9.2  | PostNewTransaction using Demo Client Application          | 24 |
| 9.3  | Post Requests to different Transaction Services           | 30 |
| 10   | LIMITATIONS                                               | 32 |
| 10.1 | Limited Check Operations                                  | 32 |
| 10.2 | No Support for PMS                                        | 32 |
| 10.3 | No Support for Stored Value cards                         | 32 |
| 10.4 | No offline mode support                                   | 32 |
| 10.5 | Limited to single workstation and single revenue center   | 32 |
| 10.6 | No multiple workstations or multiple revenue centers      | 32 |
| 11   | TROUBLESHOOTING                                           | 33 |
| 11.1 | Logging                                                   | 33 |
| 11   | .1.1 Location of Logs                                     |    |
| 11.2 | Common Problems and their Solutions                       | 33 |
|      | .2.1 Application failed to initialize its local database. |    |
|      | 2.2 Error: Encryption Key Not Found.                      |    |
|      | 2.3 Error: Failed to encrypt credit card data.            |    |
|      | <ul><li>2.4 Error: Authorization Failed</li></ul>         |    |
| 11   | Invalid 'LineNumber' in check detail                      |    |
| 11   | .2.6 Why don't I see the wsdl file when I request wsdl    |    |
| 11   | 1.2.0 why don't I see the wsdi me when I request wsdi     | 3  |

## 1 Introduction

The Transaction Services application is a web service that allows third party applications to retrieve POS data definitions (tender media, menu items, etc.) and create checks within a POS. Transaction Services is designed to handle fast transaction environments, so it has little to no functionality that makes it useful within a table-service environment.

# **2 Other Documents**

| Document Name                             | Comments                                       |
|-------------------------------------------|------------------------------------------------|
| Install Transaction Service.doc           | This document describes installing Transaction |
|                                           | Services                                       |
| Transaction Services WSDL explanation.doc | This document describes the Data Access        |
|                                           | WSDL document supported by Transaction         |
|                                           | Services.                                      |

## 3 Terminology

#### **Web Service:**

This is the application providing some set of services to a client. These two entities communicate over HTTP using a well-defined language known as a WSDL. For the purposes of this document, Transaction Services is a *Web Service*.

### **Web Service Consumer (WSC):**

This is the client application taking advantage of the services provided by a Web Service.

### Web Service Description Language (WSDL):

This is an XML language that defines communication between a web service consumer (client) and a web service (server).

#### **Data Access:**

This is the component of Transaction Services that allows data definitions to be exported from the Simphony system. Examples of data definitions exported include menu items and tenders.

### **Web Ordering:**

This is the component of Transaction Services that allows a third party application acting as a web service consumer to create checks within the Simphony system.

# 4 Security

Transaction Services does not have encryption or any other security mechanisms built into it. If a customer wishes to secure the Transaction Services web service, we advise that the customer configure SSL on the server. We offer no guidelines or assistance on SSL setup.

## 5 Licensing

Every WSC utilizing Transaction Services should be licensed. WSCs are licensed as workstation clients. Note that WSCs are configured as POSAPI or Workstation clients in EMC.

It is important to note that every WSC should be acting as a different POSAPI client. Some customers may attempt to use the same POSAPI client profile among several WSCs, but this is not a valid configuration. In such a configuration, the WSCs may experience *random* failures because Transaction Services cannot create checks using the same POSAPI client profile to open and close multiple checks at the same time.

## 6 Installation/Deployment

### 6.1 Location

Transaction Services needs to be installed separately from the Simphony application. It can be installed on the machine where WSC is running or on different machine/server. Each instance of Transaction service is linked to a workstation id, thus for each WSC, transaction services needs to be installed separately.

The location of the database server is of no consequence because all access to the database is funneled through the Simphony application.

## 6.2 Version Compatibility

Transaction Services must be installed with a compatible version of Simphony 1.x.

Compatible versions:

- Simphony v1.6 MR8

### 6.3 Installation

Transaction service can be installed using a setup file. The setup file creates a virtual directory TSWebservice on the selected website.

Run the setup file to install Transaction Services. Refer to Install Transaction Service.doc

## 6.4 Initial Configuration

After Transaction a service has been installed, the web.config file needs to be updated. After updating web.config file, run TSConfig.exe to generate token id and necessary registry key in the registry.

## 6.4.1 web.config file

The web.config file can be found in directory *C:\Inetpub\wwwroot\TSWebService*. The fields in the web.config file needs to be updated after Transaction service has been successfully installed. Some of the fields are populated by default. Below is the list of keys in this file.

• LogFileDirectory
This value in this contain indicates the directory where the log file will be created.
A log file named *Transaction Services.log* will be created under this directory.
This is filled with default value *C:\Logs*.

#### • TSWebService1 0

This key indicates the verbosity level for logging in TSWebService zone.

#### • TSOps

This key indicates the verbosity level for logging in TSOps zone.

#### WSId

This key indicates the workstation id. Change the value with the *Workstation ID* to be used. Workstation id can be obtained from EMC Workstation module.

### • DefaultDBRefreshInterval

This key indicates the default database refresh rate to download the datastore. It is filled with default value of 30 minutes and can be changed as required.

### BaseDirectory

This key indicates the base directory to download datastore. The default datastore location is *C:\TSDataStore* and can be changed as required.

### EmployeeObjId

This key indicates the employee id. Change the value with the *Employee object number* to be used. Employee object number can be obtained from EMC Employee maintenance module.

#### DefaultServiceTotalTender

This key indicates the default tender media. Change the value with the *Tender media number* to be used. Tender media number can be obtained from EMC Tender Media module (Number field). Note that the default tender media number is used for internal processing only.

#### ActiveHostIpAddress

This key indicates the host url. Change the value with the host EGateway url

### • DisplayMissingStringID

This key is a Boolean option whether to display the string id value which could not be found in datastore or not.

#### TokenId

This key value pair gets generated by a tool *TSConfig.exe*. This field indicates that the client has been authenticated against server.

#### • SupportServiceTotal

This key boolean value is a control option to switch on or off for the permission to Post Transaction with or without payment.

### 6.4.2 Authenticate client

The client needs to be authenticated using TSConfig.exe tool which can be found in directory C:\inetpub\wwwroot\TSWebService\bin) tool.

Run TSConfig.exe. Select the web.config file in C:\inetpub\wwwroot\TSWebService directory.

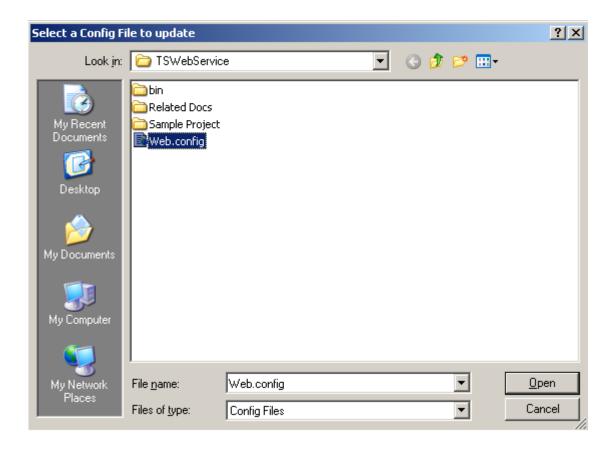

On the Transaction Service Configuration window, enter the installer username and password and click Get/Update security credentials. The installer username and password can be obtained from EMC (Property Paramters module).

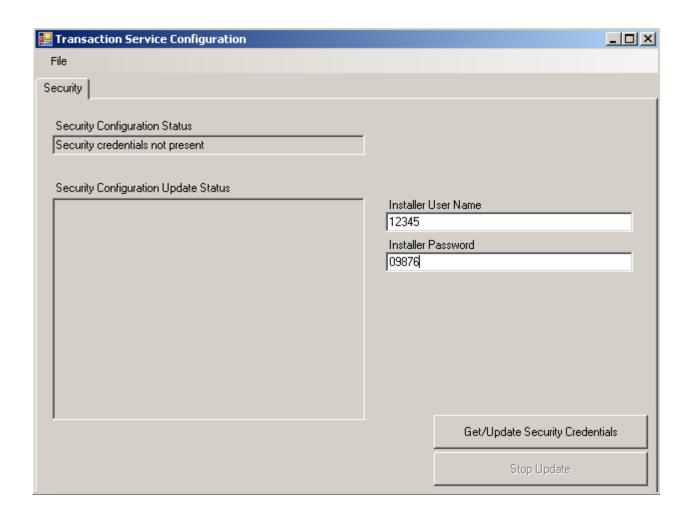

TSConfig.exe generates the token id field in the web.config file. This utility also creates the registry keys Userdata and UserdataXXX (XXX being workstation id) in HKLM\Software\MICROS

## 7 Transaction Services Components

### 7.1 Data Access

The Data Access portion of Transaction Services allows WSCs to retrieve record definitions from Simphony. Data Access retrieves information on menu items, modifiers, service charges, tenders, general parameters, order types, discounts and out of menu item.

The following diagram shows the flow how a WSC can run for GetConfigInfo

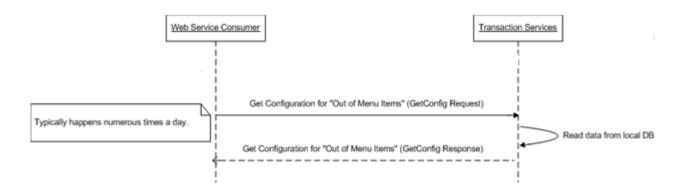

## 7.2 Web Ordering

The Web Ordering portion of Transaction Services allows WSCs to calculate check totals, post transactions (create checks) within Simphony. Web Order can create open checks and closed checks, but it cannot pickup or split checks.

The following diagram does not dictate exactly how messages will flow back and forth between the Transaction Services Web Service and the web service consumer (i.e. a kiosk). It simply indicates the message flows that are *likely* to happen. The actions taken by Transaction Services as depicted in the diagram are in the correct order.

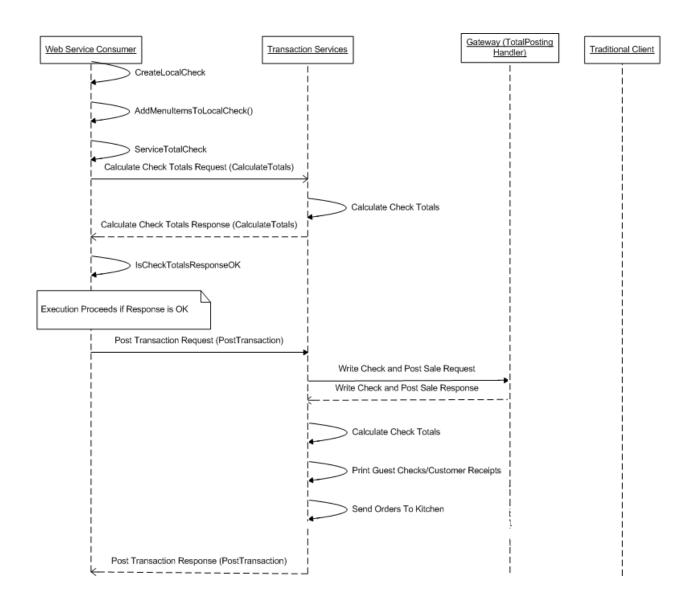

## 8 WSDL Overviews

Detail explanation of wsdl file can be found in Configure Transaction Service.doc

### 8.1 Data Access

The methods that are exposed by Transaction services are

### 8.1.1 GetConfigInfo:

GetConfigInfo returns Configuration Information based on Configuration request.

### **Configuration information contains**

- Modifier (Condiment) Definitions
   Retrieves modifier definitions for a given RVC within Simphony
- Menu Item Definitions
   Retrieves menu item configuration for a given RVC within Simphony
- 3. Out of Menu Item Definitions
  Retrieves out of menu item configuration for a given RVC within Simphony
- 4. Menu Item Class
  Retrieves menu item class configuration from Simphony
- 5. Menu Item Price
  Retrieves menu item price configuration from Simphony
- 6. Menu Item SLU
  Retrieves menu item screen lookup configuration from Simphony
- 7. Menu Levels
  Retrieves menu item level configuration from Simphony
- 8. Service Charge Definitions
  Retrieves service charge configuration from Simphony
- 9. Discount Promotion Definitions
  Retrieves Discount configuration from Simphony
- 10. Tender Definition
  Retrieves tender media configuration from Simphony
- 11. Order Type Definitions

Retrieves order type configuration from Simphony

### 12. Language Definitions

Retrieves Language configuration from Simphony

#### 13. General Parameter Definitions.

Retrieves general parameter configuration from Simphony

#### 14. Revenue Centers

Retrieves revenue centers configuration from Simphony

#### 15. Family Group

Retrieves family group configuration from Simphony

#### 16. Major Group

Retrieves major group configuration from Simphony

### 17. Exmployee

Retrieves employee(s) information from Simphony

### 8.1.2 PingServer

PingServer returns the state of the Egateway and the database server. This method can be used if the server is up or not.

#### 8.1.3 GetTransaction

This message retrieves a list of open or closed checks for a given set of parameters.

If optional parameter check GUID is specific, this message will retrieve the specific check with the given check GUID.

If check GUID is provided with other search criteria such as table number or employee number, but the matching check does not have the same information as the search criteria, data mismatch errors will be returned in the response message.

## 8.2 Web Ordering

The Web Ordering component of Transaction Services allows a third party application acting as a web service consumer to create checks within the Simphony system.

#### 8.2.1 CalculateTotals

Given a set of check details, this web method calculates the various check totals.

### 8.2.2 PostNewTransaction

Given a set of check details, this web method will create a check in Simphony, send menu items to order devices, authorize credit card payment, and perform any other POS operations as dictated by POS configuration.

The posted check will be log and be able to access through PMC report, Check Journal Report.

### 8.2.3 PostToTransaction

Allow multiple service rounds for adding menu items and check detail items to existing open checks.

The posted check will be log and be able to access through PMC report, Check Journal Report.

### 8.3 Error Codes

This list contains all possible errors that Transaction Service may returns. Error may returns along a user friendly message that tries to explain the problem, or solution to correct the problem.

| Error Code                      | Message                                                                                |
|---------------------------------|----------------------------------------------------------------------------------------|
| AppInitInProgress               |                                                                                        |
| CCAuthDeclined                  | Credit card authorization declined.                                                    |
| CCAuthDeclinedWithMessage       | Credit card authorization declined with a message ' <message>'.</message>              |
| CCServerDown                    | Processing of the request has failed.                                                  |
|                                 | Check <check_number> {<check_guid>} returned with Employee</check_guid></check_number> |
|                                 | Number <check_employee_number> which does not match search</check_employee_number>     |
| CheckEmployeeNumberMismatch     | criteria Employee Number <search_employee_number>.</search_employee_number>            |
|                                 | Check Not Found.                                                                       |
|                                 | Property= <pre>property_object_number&gt;</pre>                                        |
|                                 | RVC= <revenue_center_object_number></revenue_center_object_number>                     |
|                                 | Workstation= <ts_workstaion_id></ts_workstaion_id>                                     |
|                                 | Check GUID= <search_check_guid></search_check_guid>                                    |
|                                 | Closed Days= <search_checks_closed_for_n_days></search_checks_closed_for_n_days>       |
|                                 | Table= <search_table_number></search_table_number>                                     |
|                                 | Employee= <search_employee_number></search_employee_number>                            |
| CheckNotFound                   | Check Status= <check_close_status_code></check_close_status_code>                      |
| CheckOpenedOnSystem             |                                                                                        |
|                                 | Check <check_number> {<check_guid>} returned with Table</check_guid></check_number>    |
|                                 | Number <check_table_number> which does not match search</check_table_number>           |
| CheckTableNumberMismatch        | criteria Table Number <search_table_number>.</search_table_number>                     |
| ConnectionDown                  | Processing of the request has failed.                                                  |
|                                 | Credit Card Number does not match any tender media preamble                            |
| CreditCardPreambleNoMatchTender | configuration.                                                                         |
| DataOutOfRange                  | Data out of range. Data <data_name> holds up to <max_range>,</max_range></data_name>   |

|                                     | found <exact range="">.</exact>                                                                                                 |
|-------------------------------------|----------------------------------------------------------------------------------------------------|
| DetailDoesNotSupportTriggeredEvents | Tound Cxact_tange.                                                                                                    |
| DuplicateLineNumber                 |                                                                                                    |
| DuplicateLillervallibei             | Start EGateway client failed.                                                                                                   |
| EGatewayClientStartError            | Reason:                                                                                                    |
| EdatewayChentStartError             |                                                                                                    |
| FCataway ClientSton From            | Stop EGateway client failed. Reason: <egw_error_code></egw_error_code>                                                          |
| EGatewayClientStopError             |                                                                                                    |
| FCotourou Compostion Funor          | EGateway connection Error.                                                                                                    |
| EGatewayConnectionError             | Reason: <egw_error_code></egw_error_code>                                                                                       |
| FCataway Canagatian Nation Deal     | EGateway connection does not exist in the connection pool.                                                                      |
| EGatewayConnectionNotInPool         | URL: <egw_url> Wait for new connection timed out.</egw_url>                                                                     |
|                                     |                                                                                                    |
| FC-tN/-itC                          | URL: <egw_url></egw_url>                                                                                                    |
| EGatewayWaitConnectionTimeout       | Timeout: <timeout> seconds</timeout>                                                                                            |
|                                     | Employee <employee_last_name>,</employee_last_name>                                                                             |
| EmployeeClockIOStatusMismatch       | <pre><employee_last_name>(<employee_number>) returned with</employee_number></employee_last_name></pre>                         |
| EmployeeIDMismatch                  | <pre><returned_employee_data> which does not match search criteria</returned_employee_data></pre>                               |
| EmployeeRVCMismatch                 | <pre><searching_data>.</searching_data></pre>                                                                                   |
|                                     | Employee not found.                                                                                                    |
|                                     | Property= <pre>property_object_number&gt;</pre>                                                                                 |
|                                     | RVC= <revenue_center_object_number></revenue_center_object_number>                                                              |
|                                     | WS= <ts_workstaion_id></ts_workstaion_id>                                                                                       |
|                                     | ID= <employee_id></employee_id>                                                                                                 |
|                                     | Employee= <employee_number></employee_number>                                                                                   |
| EmployeeNotFound                    | Clocked= <clocked_status></clocked_status>                                                                                      |
| Failed Data Store Initialization    | Application failed to initialize its local database.                                                                            |
|                                     | Failed translation initialization.                                                                                              |
| FailedErrorTranslationInitial       | Reason: <error_info></error_info>                                                                                               |
| FailedPostCARequest                 | Failed to acquire CA authorization.                                                                                             |
| FailedInitialization                | Application has failed to start.                                                                                                |
| FailedLoggerInitialization          | Application has failed to initialize logger instance.                                                                           |
|                                     | Failed to initialize Security API.                                                                                              |
| FailedSecurityAPIInitialization     | Error: <security_api_error></security_api_error>                                                                                |
|                                     | Initial credit card authorization not found.                                                                                    |
|                                     | Account Last 4                                                                                                    |
|                                     | Digits: <last_4_digits_of_initial_authorization_credit_card_number></last_4_digits_of_initial_authorization_credit_card_number> |
|                                     | Initial Credit Card Authorization Detail Line                                                                                   |
| InitialCCAuthNotFound               | Number: <initial_credit_authorization_detail_line_number></initial_credit_authorization_detail_line_number>                     |
|                                     | Invalid arguments.                                                                                                    |
|                                     | <pre><pre><pre>cprocedure_name&gt;</pre></pre></pre>                                                                            |
|                                     | Expect:                                                                                                    |
|                                     | <expected_arg_list></expected_arg_list>                                                                                         |
|                                     | Actual:                                                                                                    |
| InvalidArguments                    | <actual_arg_list></actual_arg_list>                                                                                             |
|                                     | Invalid automatic service charge object number                                                                                  |
| InvalidAutoServiceCharge            | <pre><invalid_service_charge_object_number> for RVC:</invalid_service_charge_object_number></pre>                               |

|                                      | <pre><revenue center="" number="" object=""> - <revenue center="" name="">.</revenue></revenue></pre>            |
|--------------------------------------|----------------------------------------------------------------------------------------------------|
|                                      | Failed to submit print job.                                                                                      |
|                                      | Error: <pri>controller_error_code&gt;</pri>                                                                      |
| FailedSubmitPrintJob                 | Guid: <print guid="" job=""></print>                                                                             |
| InternalCommunicationError           |                                                                                                    |
| InternalProcessingError              | Processing of the request has failed.                                                                            |
| InvaildAuthCode                      | Processing of the request has failed.                                                                            |
| InvalidCreditCardExpirationDate      | An invalid credit card expiration date has been entered.                                                         |
| InvalidCreditCardHost                | Processing of the request has failed.                                                                            |
| InvalidCreditCardNumber              | An invalid credit card number has been entered.                                                                  |
| InvalidClientName                    | An invalid request has been made.                                                                                |
| InvalidClosedDays                    | 7 III III vana request has been made.                                                                            |
| InvalidConfigInfoRequestType         |                                                                                                    |
| InvalidConfigInfoType                | An invalid request has been made.                                                                                |
| InvalidCustomerInfo                  | 7 III III vana request has been made.                                                                            |
| InvalidDeliveryTime                  |                                                                                                    |
| InvalidDetailLine                    | An invalid request has been made.                                                                                |
| InvalidDetailLineType                | An invalid request has been made.  An invalid request has been made.                                             |
| invalidDetailLilleType               | Invalid EGateway URL.                                                                                            |
| InvalidEGatewayConnectionURL         | URL: <config url=""></config>                                                                                    |
| InvalidEmployeeNumber                | OKL. Comig_un>                                                                                                   |
| InvalidGuestCount                    |                                                                                                    |
|                                      |                                                                                                    |
| InvalidLineNumber                    | Invalid Las Zana                                                                                                 |
| InvalidLogZone                       | Invalid Log Zone.                                                                                                |
| InvalidMenuItemPrice                 |                                                                                                    |
| InvalidOrderTypeNumber               | A : 1:1 (1 1 1                                                                                                   |
| InvalidPropertyNum                   | An invalid request has been made.                                                                                |
| InvalidRvcNum                        | An invalid request has been made.                                                                                |
| InvalidServingPeriod                 |                                                                                                    |
|                                      | Invalid service charge tax class object number                                                                   |
|                                      | <pre><invalid_tax_class_object_number>.</invalid_tax_class_object_number></pre>                                  |
|                                      | Property: <pre><pre></pre></pre>                                                                                 |
|                                      | RVC: <revenue_center_object_number> - <revenue_center_name></revenue_center_name></revenue_center_object_number> |
|                                      | Service Charge: <service_charge_object_number> -</service_charge_object_number>                                  |
| InvalidServiceChargeTaxClass         | <pre><service_charge_name></service_charge_name></pre>                                                           |
| InvalidTableNumber                   | T 1:14 1 1: 4 1                                                                                                  |
|                                      | Invalid tender media object number                                                                               |
| La altai <del>v</del> a ala akka alt | <pre><tender_media_object_number> for Property:</tender_media_object_number></pre>                               |
| InvalidTenderMedia                   | <pre><pre><pre><pre><pre><pre><pre><pre></pre></pre></pre></pre></pre></pre></pre></pre>                         |
| InvalidTenderMediaType               | Invalid tender media type.                                                                                       |
| InvalidTranslationSpecifier          |                                                                                                    |
| MaximumAutofireChecksAllowed         |                                                                                                    |
|                                      | Menu Item Definition is not active on Check Detail Item Menu                                                     |
| Mary Harman Andrews                  | Level.                                                                                                    |
| MenuItemNotActiveOnMenuLevel         | Object Number= <menu_item_definition_object_number></menu_item_definition_object_number>                         |

|                                         | Sequence Number= <menu_item_definition_sequence_number></menu_item_definition_sequence_number>              |
|-----------------------------------------|----------------------------------------------------------------------------------------------------|
|                                         | Definition Active Main Levels= <definition_active_main_levels></definition_active_main_levels>              |
|                                         | Definition Active Sub Levels= <definition_active_sub_levels></definition_active_sub_levels>                 |
|                                         | Detail Item Line Number= <check_detail_line_number></check_detail_line_number>                              |
|                                         | Detail Item Main Level= <check_detail_main_level></check_detail_main_level>                                 |
|                                         | Detail Item Sub Level= <check_detail_sub_level></check_detail_sub_level>                                    |
| MissingDetailLinesElement               |                                                                                                    |
| MissingTransactionElement               |                                                                                                    |
| MissingTransactionHeaderElement         |                                                                                                    |
|                                         | Tender detail item at position <detail_line_number>, with ID/object</detail_line_number>                    |
|                                         | number <tender_media_object_number>, has tax exemption</tender_media_object_number>                         |
|                                         | applied, and is missing required tax exemption reference                                                    |
| MissingTaxExemptReference               | information.                                                                                                |
| NoDataFound                             | No data returned.                                                                                           |
| NoRequestHeader                         |                                                                                                    |
| NotImplemented                          | <pre><pre><pre><pre>procedure_name&gt; not Implemented.</pre></pre></pre></pre>                             |
| NullInput                               |                                                                                                    |
| PaidPartially                           |                                                                                                    |
| PostingDiscountDetailNotSupported       | Discount detail posting not supported.                                                                      |
| PreviousRoundItemFound                  | Previous round <detail_item_type>(<detail_id>) detail item found.</detail_id></detail_item_type>            |
| PriceMenuItemWithZeroAmount             |                                                                                                    |
| SecurityInitFailed                      |                                                                                                    |
|                                         | No service total tender media configured for Property:                                                      |
| ServiceTotalTenderMediaNotFound         | <pre><pre><pre><pre>property_object_number&gt; - <pre><pre><pre>-</pre></pre></pre></pre></pre></pre></pre> |
| Success                                 | Successful                                                                                                  |
| TipServiceChargeNotConfig               | Charged tip service charge not configured.                                                                  |
| TransactionEmployeeNotFound             | Transaction employee <employee_number> not Found.</employee_number>                                         |
| TranslationFileNotAvailable             | An invalid request has been made.                                                                           |
| UnhandledException                      | An unexpected error has occurred.                                                                           |
| UnknownCreditCardType                   | Unknown credit card type found in payment method.                                                           |
| • • • • • • • • • • • • • • • • • • • • |                                                                                                    |

## 9 Demo Application

The demo application is a useful, but not necessary, part of the Transaction Services application. It is useful for demonstrations and testing purposes. Transaction Services demo client can be run to call the web methods CalculateTotals, GetConfigInfo, GetTransaction, PingServer, PostNewTransaction and PostToTransaction. If the demo application does not function on a customer's property, it does not necessarily mean that a customer's application will fail to post transactions to Simphony.

The Demo client application with source get gets installed in the directory *C:\Inetpub\www.root\TSWebService\Sample Project*.

## 9.1 GetConfigInfo using Demo Client Application

1. Select Get Configuration the dropdownlist in the Transaction Service Demo Application

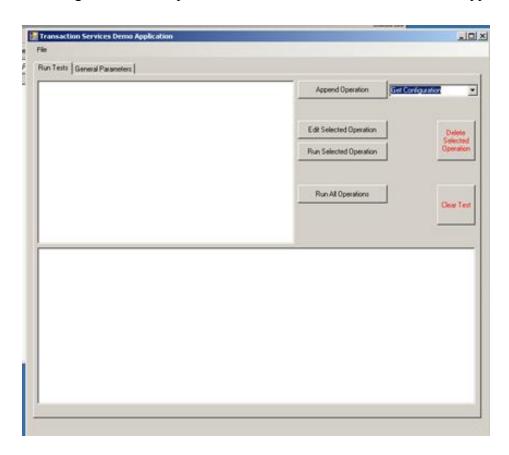

2. On Get Configuration Window, change the revenue center Number field with the Revenue center number and Click Save.

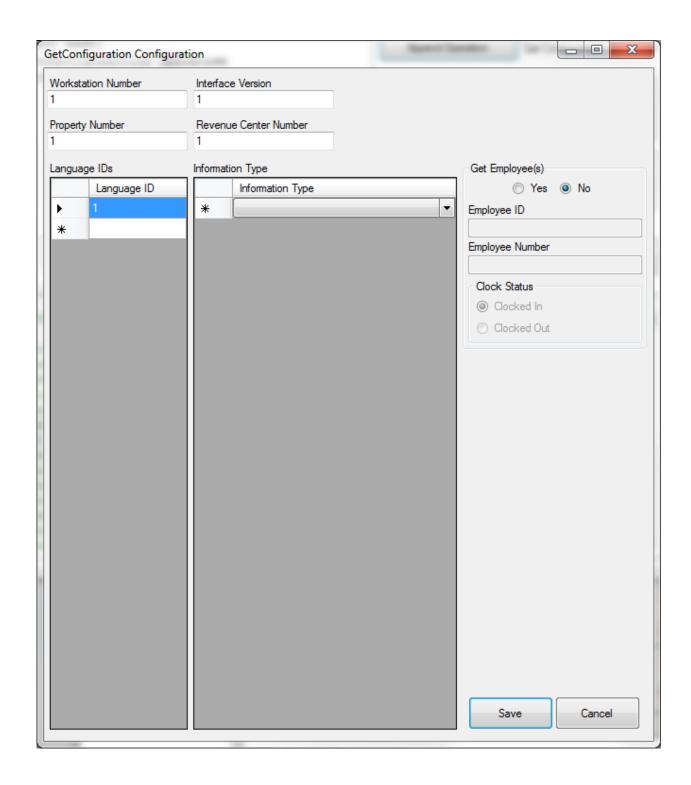

3. On Transaction Service Demo Application window, Click Run All Operations

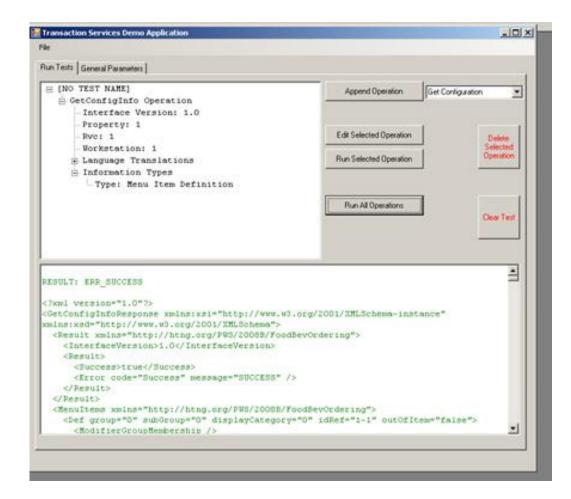

## 9.2 PostNewTransaction using Demo Client Application

 Select Post New Transaction from the dropdownlist in the Transaction Service Demo Application

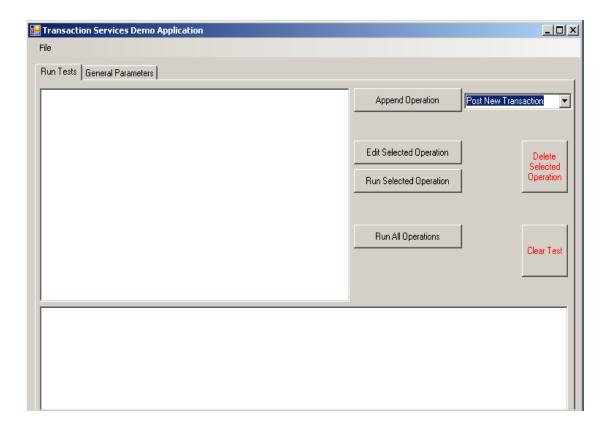

- 2. Click Append Operation. This will open the Post New Transaction Configuration window
- 3. To add a menu item, select Menu Item from the dropdownlist in the Post New Transaction Configuration window then Click Add Detail. This will open Menu Item Edit Window

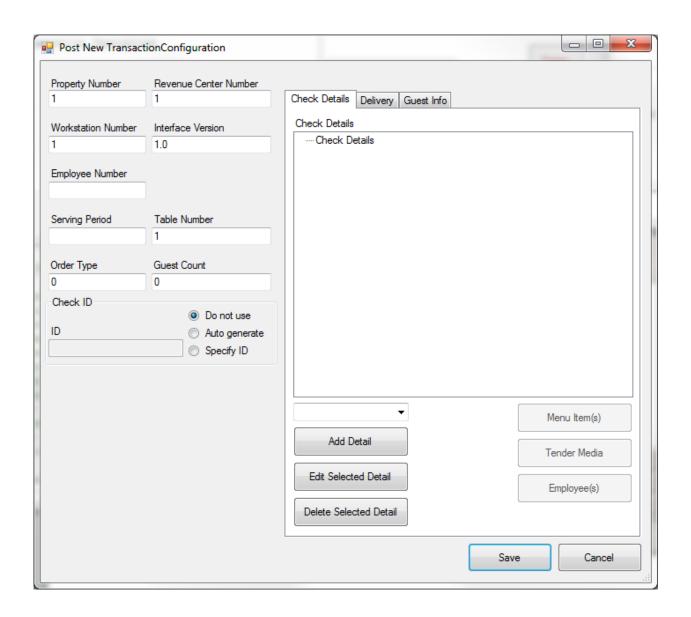

4. Enter the Object Number that matches a menu item in database. Click Save on Menu Item Edit Window

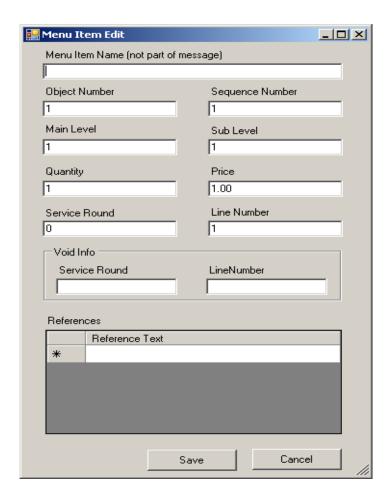

5. To add a Tender, select Tender from the dropdownlist in the Post New Transaction Configuration window then click Add Detail

For Cash operations,

- enter the Tender object number (2 in sample database)
- enter line number as 2
- enter the price
- Select radio button Don't Send EPayment.

For Credit Card Transaction,

- enter the Tender object number (3 in sample database)
- enter line number as 2
- enter the price
- Select radio button Send EPayment.

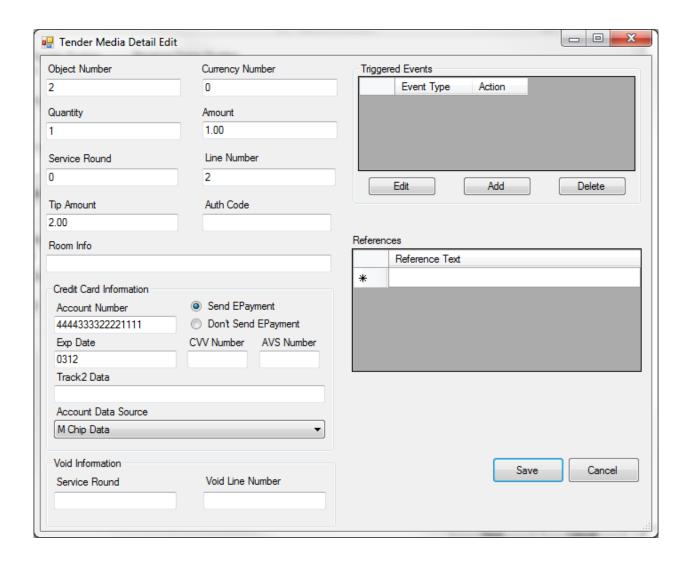

- 6. Click Save on Tender Media Detail Edit Window
- 7. Click Save on Menu Item Edit Window
- 8. For autofire checks, defines time to fire under the Delivery tab.

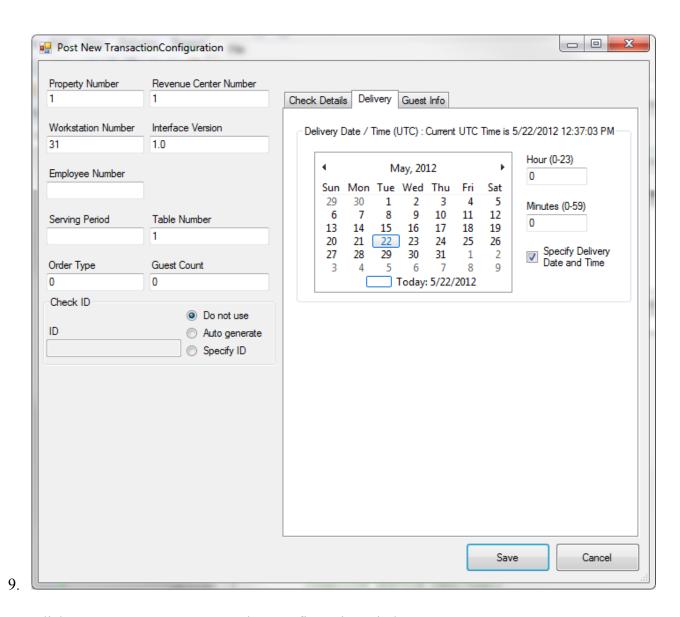

- 10. Click Save on Post New Transaction Configuration window
- 11. On Transaction Service Demo Application window, Click Run All Operations

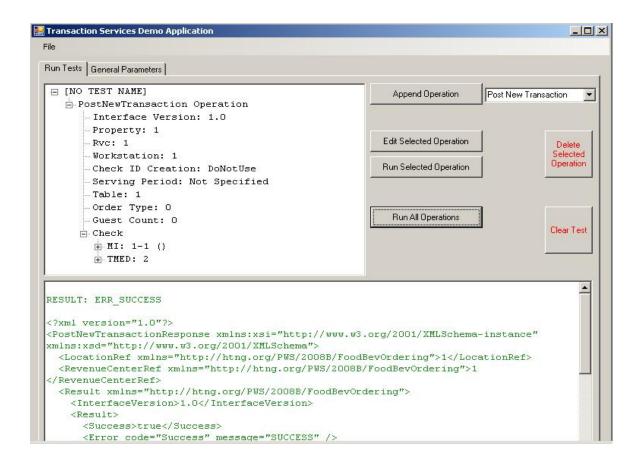

## 9.3 Post Requests to different Transaction Services

It is possible to post requests to multiple Transaction Services which have different URLs. In order to do that the target URL has to be updated under General Parameters tab. By changing this target URL, Demo Client will then able to post requests to a different Transaction Service.

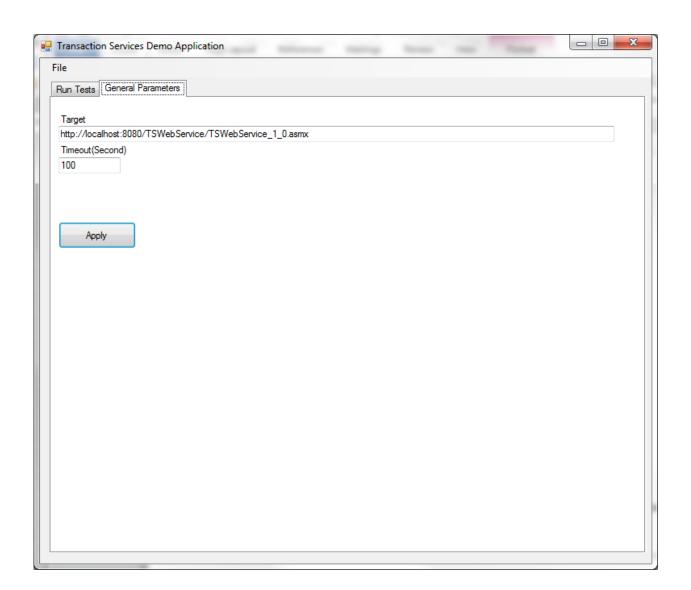

## 10 Limitations

## 10.1 Limited Check Operations

Transaction Services cannot pickup checks, adjust closed checks, reopen checks or split checks. Essentially, once Transaction Services has open and closed a check, Transaction Services no longer has access to the check.

## 10.2 No Support for PMS

Transaction Services does not support room charges or PMS-like payments

## 10.3 No Support for Stored Value cards

Transaction Services does not support stored value card payments

## 10.4 No offline mode support

Transaction services do not operate while disconnected from the data center. Though workstation clients and other components on property operate while offline from the datacenter, Transaction Services does not do so.

## 10.5 Limited to single workstation and single revenue center

Transaction services do not handle request that has different workstation ID or revenue center ID information other than the configured workstation and the revenue center assigned to this workstation. The reason is that Transaction Service only downloads data belongs to the revenue center of the configured workstation. A request that belongs to another workstation or revenue center would result in error that explains the data does not found.

## 10.6 No multiple workstations or multiple revenue centers

Transaction services do not support multiple workstations settings at the same time, or multiple revenue centers. However, it is possible to configure another instance of Transaction Service on the same computer to use another workstation and assign a different revenue center

## 11 Troubleshooting

## 11.1 Logging

### 11.1.1 Location of Logs

Transaction Services is typically installed in a location like "C:\Logs". Transaction Services logs the incoming and outgoing SOAP messages. This is very useful in determine what the WSCs are sending and receiving.

### 11.2 Common Problems and their Solutions

### 11.2.1 Application failed to initialize its local database.

This error message indicates that Transaction service was not able to download the local datastore. The reasons for this error message could be Transaction Service could not communicate with Egateway server or frequent network disruption. Most of the times, this is resolved by an iisreset on the Transaction service machine. If iisreset does not fix this problem, check the network settings and make sure that Transaction service can communicate with Egateway server and wait for the DefaultDBRefreshInterval time set in web.config file.

## 11.2.2 Error: Encryption Key Not Found.

The customer has not run TSConfig.exe or deleted the token id field is missing in web.config file. To resolve this issue, re-run TSConfig.exe.

## 11.2.3 Error: Failed to encrypt credit card data.

This error method is returned when Transaction service fails to encrypt the credit card data. This occurs in the early processing of credit card. The main reason for this is REGREAD\_ERROR, which means the Network service user or ASP.NET user has no permission to registry keys userdata and/or userdataXXX (XXX being workstation id). To resolve this, re-run TSConfig.exe

### 11.2.4 Error: Authorization Failed.

This error message is returned in a Credit card transaction when Transaction service was able to communicate with Credit card service host but did not receive an auth code. Check if the system running as credit card service host can communicate with the credit card processing company.

## 11.2.5 Common error messages due to incorrect Requests

Some of the common error messages returned due to incorrect request object received are:

- Invalid 'LineNumber' in check detail
  Line numbers should be unique and incremented for each detail item
- Failed to create check. Check was not paid in full
  The check was not paid in full. Transaction service cannot leave the check open
  and the checks need to be paid in full when opened.
- Could not create MenuItemDetail from Object.
   The menu item could not be found for the menu item object number sent to Transaction service.
- Invalid 'PriceLevelIDRef' in menu item detail
  The price level are not defined in EMC for this menu item.

### 11.2.6 Why don't I see the wsdl file when I request wsdl

For a web service, any WSC can request a wsdl through the browser by browsing to <a href="http://localhost:8080/TSWebservice/TSWebservice\_1\_0.asmx?wsdl">http://localhost:8080/TSWebservice/TSWebservice\_1\_0.asmx?wsdl</a>. But this version of Transaction service does not returned a well formed wsdl as a normal web service would return because the software was built by reverse engineering using wsdl.exe command to generate the server side stub/code using the existing wsdl file. WSC can refer to the SOAP xml messages by clicking on each web method or refer to Configure Transaction Service.doc